## **Tevion Film Scanner Fs 5000 Software 39 !LINK!**

my scan results are all out of focus. it's a problem with the light, and the camera settings cannot correct it. i have tried scanning at different settings. the picture is still out of focus. i have tried starting the scan in the darker part of the film, but no difference. i have just upgraded from xp home (sp2) to windows xp pro x64. the scan worked great in home. i have no idea what could be the problem. i have tried many things over the years to correct my scanner's out of focus issues, and have never had much luck. it seems to work okay now, but for no logical reason. since i'm running windows 7, it's the first time it's ever been a problem. the scan quality is not consistent, but is always out of focus. light is not an issue. i have tried it in both warmer and cooler light. using the lights on the tevion interface, i can go as dark as i want. really, the only thing i can think of is that something got messed up when i "upgraded" to xp pro x64. i have a three print print set. i put them into one envelope to scan them and i'm running into a little problem. it's scanning one of the prints first then scanning the second print. it goes through the second scan and doesn't complete that one. there isn't an error message that comes up so i'm not sure if there's something i'm doing wrong or what. there are three prints in the envelope and when i have finished scanning the first i go to exit the program and the second print is missing. we have embedded a calibration program into the software of the smartsource expert elite. you can use it to make the scanner focus itself. thereby, you will avoid unnecessary calibration and adjustment. this method has the advantage that the scanner works exactly as when it was calibrated. you don't have to adjust focus and the results can be verified in a control unit. the scanner adjusts the focus via a laser on the photosensitive sensor of the scanner via a calibration lens.

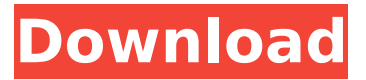

## **Tevion Film Scanner Fs 5000 Software 39**

the new software of the smartsource expert elite provides an important new function: a real live, automatic conversion of the first image from a slide to the second image from a slide to a video file. of course you can import slides directly via usb, but this is not as handy as an automatic conversion. if an original slide is not available, the next best thing is to use a photo of that slide. this is why the slide to video program of the software has this function. the image quality in the image taken from the slide or photo is not to be concerned at this moment. just don't forget to transfer the photo to a suitable format in order that it's no problem to import it in the film scanner. the photo should be a digital format. digital slides and slides that were shot on film are not supportable, either by the expert elite or any other scanner. a film scanner is firstly a contact-less imaging device. in contact-less imaging the light is reflected by the

scanned object, in contact imaging this is not so. by a suitable organization of the optics, the beam-path and the sensor, contact-less imaging works. however, in contact-less imaging the light is reflected from every mirror in the optical system of the scanner. therefore the final contact-less imaging sensor is only sensitive to the reflected light of the object. the final image is dependent on the mirror structure of the optics and on the final sensor, so that the final image will not be exactly the same as the object. some film scanners only work in a contact mode. the light from the object, so called slit light, is projected to the area under the reflexion mirror. by using the reflexion mirror, the slit light is then deflected to the final image. so the projected light from the object is always reflected and influenced by the mirror system. however, the scanner has a better image quality in contact imaging, because the light of the image is directly guided to the final sensor. the photo sensor is always sensitive to the light from the object and the object's light is not influenced by the mirror system. the object's light is from many sources and it's mixed with the environment light, so that it is not bright enough for a direct projection of the object's light to the sensor. therefore the sensor can't detect the object's light. so if the object's light is diffused, like for instance from a slide, the image will not be correctly focused. 5ec8ef588b

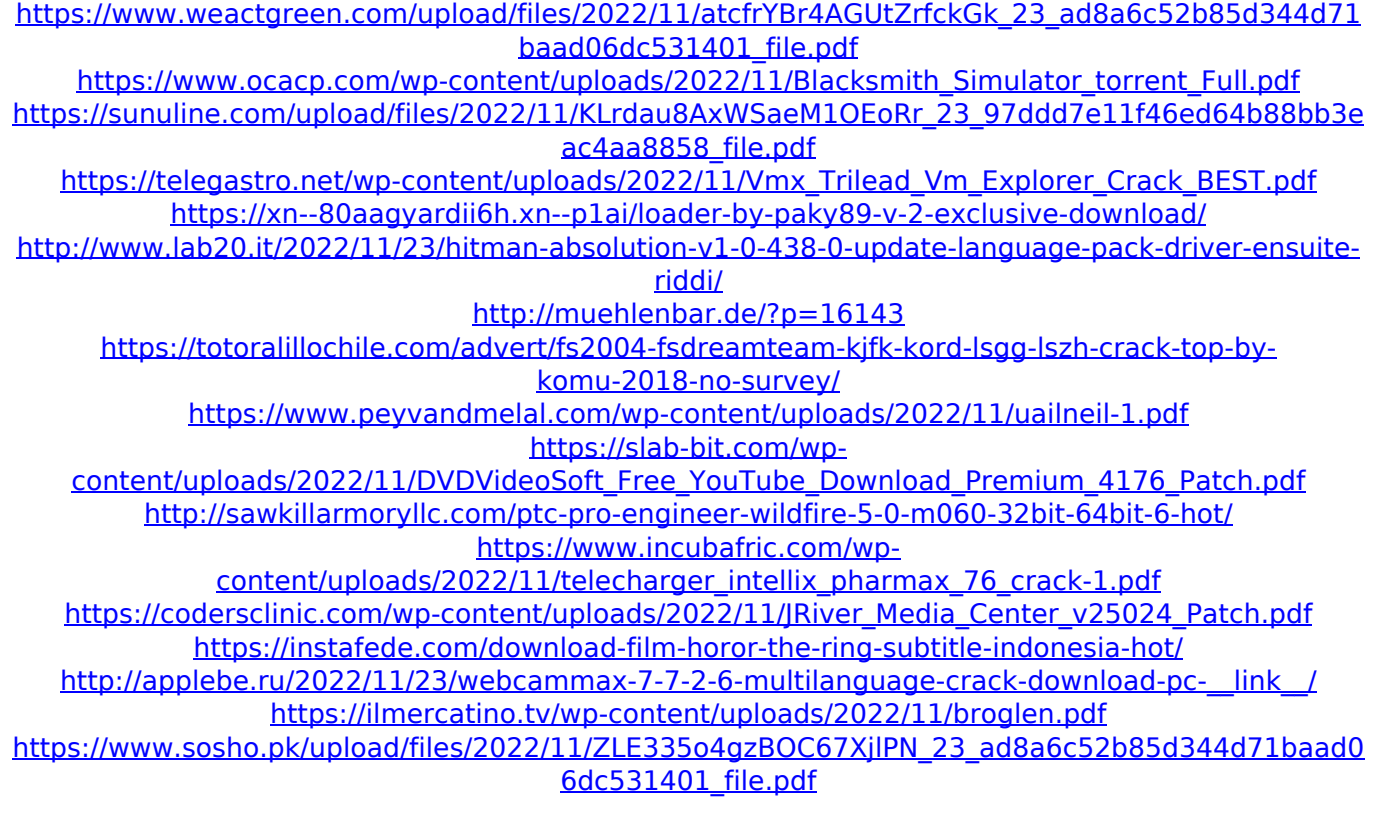

<http://mrproject.com.pl/advert/simcity-5-razor1911-torrent-free-downloadl/> [https://liquidonetransfer.com/wp](https://liquidonetransfer.com/wp-content/uploads/2022/11/Download_Ebook_Tahta_Untuk_Rakyat_Buku_CRACKED.pdf)[content/uploads/2022/11/Download\\_Ebook\\_Tahta\\_Untuk\\_Rakyat\\_Buku\\_CRACKED.pdf](https://liquidonetransfer.com/wp-content/uploads/2022/11/Download_Ebook_Tahta_Untuk_Rakyat_Buku_CRACKED.pdf) [https://umbo-avis.fr/wp](https://umbo-avis.fr/wp-content/uploads/2022/11/Full_VERIFIED_MixMeisterProv605_Serial_Dj_Nilo.pdf)[content/uploads/2022/11/Full\\_VERIFIED\\_MixMeisterProv605\\_Serial\\_Dj\\_Nilo.pdf](https://umbo-avis.fr/wp-content/uploads/2022/11/Full_VERIFIED_MixMeisterProv605_Serial_Dj_Nilo.pdf)